## Adobe Photoshop free download windows

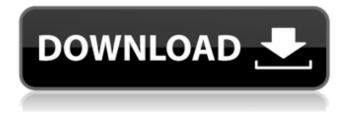

How To Download Adobe Photoshop For Free In Laptop Crack + Free Download 2022 [New]

The Photoshop CS6 software was first introduced at the 2015 International Conference & Expo in Las Vegas. Creating your first RAW file You can shoot your images in many different ways and save the images in a number of different file formats. The most popular format is the RAW file format. Raw files capture the entire digital data captured by the camera. Raw files offer a huge amount of flexibility to an image editor — the image editor can change exposure settings, white balance, and other aspects of the image after it is shot. Photoshop can convert a RAW file into a finished, edited image. RAW files give the

image editor the ability to later control aspects of the image, such as white balance, exposure, and contrast, once an image has been edited. Because RAW files can be so useful to the image editor, image editors generally make it available to the user. Photoshop is one of those that does. To get to this setting, follow these steps: 1. Choose Edit  $\Rightarrow$  Preferences (Windows) or Photoshop  $\Rightarrow$  Preferences (Mac). 2. In the Preferences dialog box, under the General tab, make sure you are in the RAW file format in the drop-down menu. 3. Select the Camera RAW option, as shown in Figure 9-1. FIGURE 9-1: Choose RAW for your preference settings. The Camera RAW Settings dialog box opens, as shown in Figure 9-2. FIGURE 9-2: The Camera

RAW Settings dialog box. This dialog box is where you choose the types of adjustments you want to perform on your images in the RAW

format. Chapter 7 offers details on the adjustments in this dialog box. (You may want

to read that chapter first, or at least skim it.) Now, in the menu bar at the top of the Camera RAW Settings dialog box, shown in Figure 9-3, select the option you want: More Options opens a submenu that displays other options you may want to use while working with RAW images, as shown in Figure 9-3. Don't let the name "Camera RAW Settings" lull you into a false sense of security: This dialog box doesn't enable you to make RAW images. It enables you to work with RAW images. Raw files already contain all the adjustments you can make to the image after you've shot it; you don't add any additional adjustments until you convert the RAW file to a finished image in Photoshop. (See Book

## How To Download Adobe Photoshop For Free In Laptop Product Key X64 [2022]

In this guide, we will go over the features in Photoshop Elements and how to use them. We will also go over some advanced Photoshop Elements features that will give us better control over our edits and allow us to create highquality images. What is Photoshop Elements? Photoshop Elements is a free or professional graphics editor for anyone and everyone who makes images. Photoshop Elements is made specifically for the Macintosh operating system and has only some features designed specifically for the use of Windows users. If you're an

iPhone or iPad user, you should use Photoshop Express instead. You can learn more about Photoshop Express in our Photoshop Express review. Photoshop Elements includes over 70 features designed specifically for different types of users. From photographers and graphic designers, to young people and creative artisans, Photoshop Elements is a great choice for any type of image creation. Photoshop Elements 2018 Review The latest version of Photoshop Elements is Photoshop Elements 2018. Photoshop Elements 2018 is a free software product for anyone looking to edit digital images, images, photographs, and more. Photoshop Elements 2018 is designed to make it easier and quicker for users to create images. Elements 2018 also includes the powerful Adobe Comp CC Photoshop Elements template library, giving users the full creative suite in Photoshop Elements. This allows users to apply advanced tools that are otherwise not accessible in the application. The new features include: Up to 50% faster opening, editing, and sharing Better organization and management of images

Easier to use royalty-free filters and adjustments for images Smaller and simpler to

use Adobe Muse CC-powered Rich Text Editing Adobe Muse CC integrates with Photoshop Elements for easy editing of rich text in websites, emails and other documents. Users can use Photoshop Elements to add and edit text. You can edit the font, text size, and color and add effects like bleed, clipping, drop shadows, rounded corners, shadows, and more. You can also import or export from other applications such as Microsoft Word and Google Docs. With the new Muse integration, you can make changes to text, images and more with a single click using Photoshop Elements. Easier Organizing, Editing and Sharing Images The new features in Photoshop Elements 2018 include better organization and management of images, making it easier to find and share images. Elements 2018 includes a new file browser panel that enables users to see all images on their drive as 05a79cecff

/\* \* Copyright (c) 2013-2014, yinqiwen \* Copyright (c) 2014, Matt Stancliff . \* Copyright (c) 2015, Salvatore Sanfilippo . \* All rights reserved. \* \* Redistribution and use in source and binary forms, with or without \* modification, are permitted provided that the following conditions are met: \* \* \* Redistributions of source code must retain the above copyright notice, \* this list of conditions and the following disclaimer. \* \* Redistributions in binary form must reproduce the above copyright \* notice, this list of conditions and the following disclaimer in the \* documentation and/or other materials provided with the distribution. \* \* Neither the name of Redis nor the names of its contributors may be used \* to endorse or promote products derived from this software without \* specific prior written permission. \* \* THIS SOFTWARE IS PROVIDED BY THE COPYRIGHT HOLDERS AND CONTRIBUTORS "AS IS" \* AND ANY EXPRESS OR IMPLIED WARRANTIES, INCLUDING, BUT NOT

## LIMITED TO, THE \* IMPLIED WARRANTIES OF MERCHANTABILITY AND FITNESS FOR A PARTICULAR PURPOSE \* ARE DISCLAIMED. IN NO EVENT SHALL THE COPYRIGHT OWNER **OR CONTRIBUTORS \* BE LIABLE FOR** ANY DIRECT, INDIRECT, INCIDENTAL, SPECIAL, EXEMPLARY, OR \* CONSEQUENTIAL DAMAGES (INCLUDING, BUT NOT LIMITED TO, **PROCUREMENT OF \* SUBSTITUTE** GOODS OR SERVICES; LOSS OF USE, DATA, OR PROFITS; OR BUSINESS \* **INTERRUPTION) HOWEVER CAUSED** AND ON ANY THEORY OF LIABILITY, WHETHER IN \* CONTRACT, STRICT LIABILITY, OR TORT (INCLUDING NEGLIGENCE OR OTHERWISE) \* ARISING IN ANY WAY OUT OF THE USE OF THIS SOFTWARE, EVEN IF ADVISED **OF \* THE POSSIBILITY OF SUCH** DAMAGE. \*/ #include "redis.h" #include "redis def.h

What's New in the How To Download Adobe Photoshop For Free In Laptop?

Crown Court- The Sanity The Sanity is a brand created by Freda Ward, who has had a successful career as a face and body sculptor since the early 1980s. The Sanity's philosophy is designed to protect the skin from the damaging effects of the environment by creating an environment where the skin can continue to undergo its normal healing and renewal processes, and keep pace with its normal day to day activities. Key to the Sanity's philosophy is the recognition that different people are affected by the environment in different ways, and that as a result of this, the skin care practices recommended by a particular skin care company may not benefit all people equally. As a result, The Sanity recommends that, with the exception of those people who have a genuine need to use a particular product, it is preferable to use skin care products that are suitable for the general public and will benefit all skin types. The Sanity's Formula To this end, the Sanity has created a range of products that it can recommend to the general public. While these products are not specifically designed for facials, they are designed to cleanse the skin, soften any dry or tough skin, combat excess oil,

and re-balance the skin. The Sanity recommends using one of these products every day in conjunction with its own Facial Treatment. The Sanity's Facial Treatment The Sanity's Facial Treatment combines all the benefits of the Sanity's products, as well as using specific techniques to cleanse the skin, exfoliate and tighten the skin, and remove impurities. The Sanity's Facial Treatment is the only treatment to recommend using clean pads or sponges to massage around the face, neck and chest to remove impurities and stimulate circulation. Mobile iOS The goal of the show was to explore the crossroads where innovation meets business and culture. This year's initial field of 16 companies worked with a group of 31 ideas - that is, they were inspired by a problem and then developed a solution using the Collective Startup's technology- making platform. These teams then provided a business plan and team presentation to a group of judges, who then determined the winners of the "Pitchpalooza" competition. The successful companies will now go on to the Demo Day event, where winning teams will pitch their startups to a live audience and judges from high

System Requirements For How To Download Adobe Photoshop For Free In Laptop:

Windows 7/8 Mac OS X 10.9+ Steam 30+ GB Disk Space 1 GB RAM 1080p or higher resolution High End Video Cards (Older Or Higher End) CPU:Intel Core2 Duo, 3.3 GHz or faster CPU:AMD Phenom II X3 CPU:Phenom II X4 CPU:Core i7 CPU: Core i5 PCI-Express 1.0 slot HDD:2 GB Free Direct

http://slimancity.com/upload/files/2022/07/o3vki3UeLILATRwxJmzc 01 9395a4fed1caa5714ce75fff6 f6d5262 file.pdf https://onlineshopmy.com/wp-content/uploads/2022/07/pealat.pdf https://gobigup.com/wpcontent/uploads/2022/06/Photoshop CS3 Crack WIndows 7 Free Download.pdf http://pariswilton.com/moodies-photoshop-free-download/ https://emealjobs.nttdata.com/pt-pt/system/files/webform/adobe-photoshop-70-full-version-freedownload-zip.pdf https://beachvisitorguide.com/wpcontent/uploads/2022/07/Adobe Photoshop CS6 The Ultimate CS6 Tutorial.pdf https://lockdownrank.com/wp-content/uploads/2022/07/qadsant.pdf https://kiraimmobilier.com/2022/07/01/adobe-photoshop-express-activation-code-photo-editor/ https://young-sea-06747.herokuapp.com/verdtal.pdf http://gpapie.com/wp-content/uploads/2022/07/Download Mac High Sierra.pdf https://solaceforwomen.com/how-to-install-camera-raw-software-presets/ http://awaazsachki.com/?p=38967 https://www.vesinformation.com/adobe-kuler-butterflies-photoshop-shapes-for-stylish-design/ http://awaazsachki.com/?p=38969 https://www.careerfirst.lk/sites/default/files/webform/cv/indinige132.pdf https://koeglvertrieb.de/wpcontent/uploads/2022/07/Couple Loses Panicked Puppies While Adrift in the Pacific.pdf https://kurditi.com/upload/files/2022/07/96CgvgdkzknlgCuPhLh8\_01\_65b41a615f5d5c45db033fc1162 1e99e file.pdf https://sinhgadroad.com/advert/how-to-change-photoshop-background/ https://6v9x.com/wp-content/uploads/2022/07/cs6 photoshop free download for windows 10.pdf http://homedust.com/?p=27949